cindex – Computing indices of cleavage strength and confidence intervals

Version 1.1, March 2007 Romain Lachat

cindex is a program for Stata that computes four indices of cleavage strength (absolute kappa, relative kappa, absolute lambda, relative lambda) as well as the corresponding confidence intervals. These indices are defined and their properties discussed in the paper Measuring Cleavage Strength (see below for reference). The kappa and lambda indices are computed on the basis of the regression coefficients of a model of voting choice. The confidence intervals are estimated by simulating the distribution of the regression coefficients.

## **Syntax**

**cindex** modelname depvar indepvars [**if** exp] [**in** range] [, options]

Options:

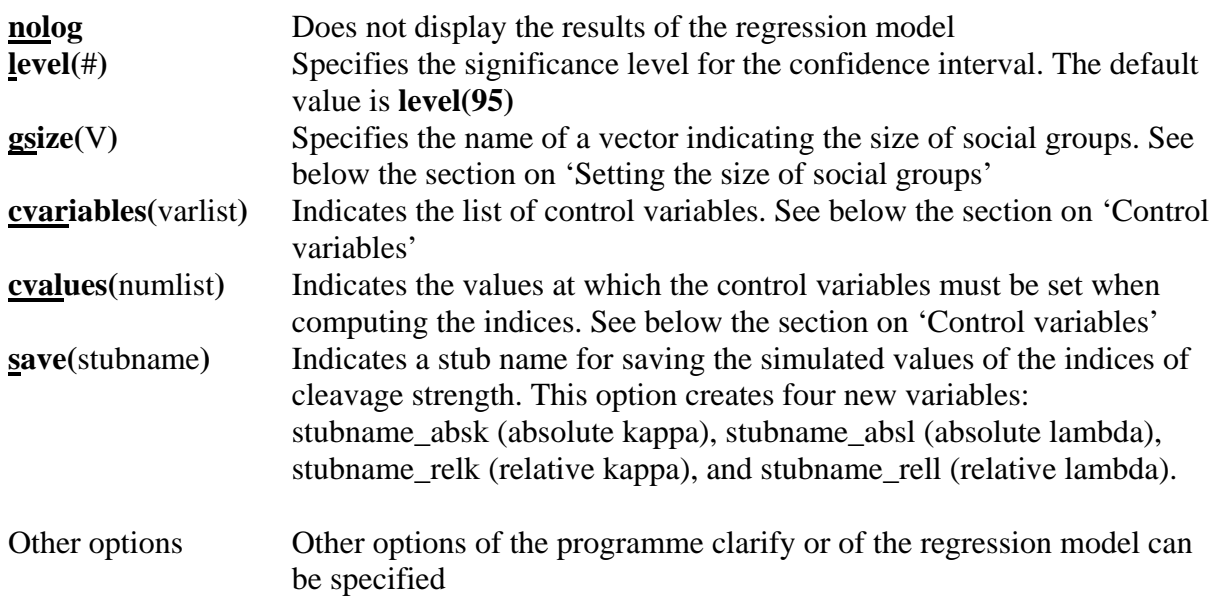

## **Description and examples**

Specify a regression model (typically a multinomial logit) with voting choice as the dependent variable and a set of dummies for social groups as independent variables. cindex will estimate the corresponding model, use Clarify to simulate the distribution of the regression parameters, and compute the four indices of cleavage strength and their confidence intervals. Without options, the model cannot include control variables. With four social groups (i.e., three dummies for the groups 2 to 4, the group 1 being the reference category), the indices of cleavage strength may for example be estimated as follows:

. cindex mlogit vote group2 group3 group4

In addition to the regression results, cindex produces a table with the estimated values of the four indices:

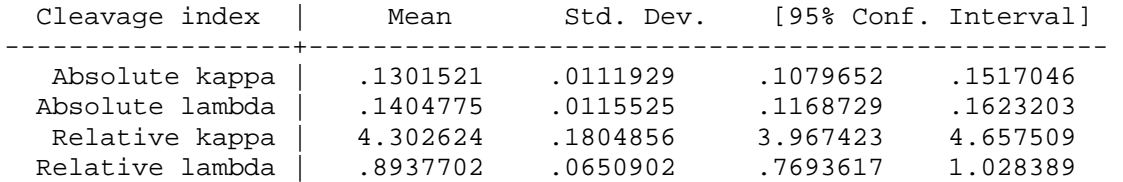

# **Control variables**

Control variables can be included using the options **cvariables()** and **cvalues()**. The first option gives the list of variables and the second one the values at which they must be set when computing the indices. In the example above, we can control for respondents' age and gender and estimate the indices for male voters (coded 0) at the age of 45:

. cindex mlogit vote group2 group3 group4, cvariables(age gender) cvalues(45 0)

### **Setting the size of social groups**

The option **gsize()** allows one to set the size of social groups used when computing the indices, and thus to control for structural dealignment. The size of groups must be specified in a row vector, with the size of the reference category in column 1. The sizes must be expressed as proportions and sum to 1.

For example, we can define a vector with the size of the four social groups as:

. matrix A=(.15, .25, .45,.15)

and estimate the values of the index with these group sizes:

. cindex mlogit vote group2 group3 group4, gsize(A)

#### **Quasi-complete separation**

Relative indices cannot be computed in the case of quasi-complete separation, that is, when some party is not supported at all in a given social group. In such a situation, the table produced by cindex will mention that relative kappa and relative lambda cannot be computed, for example:

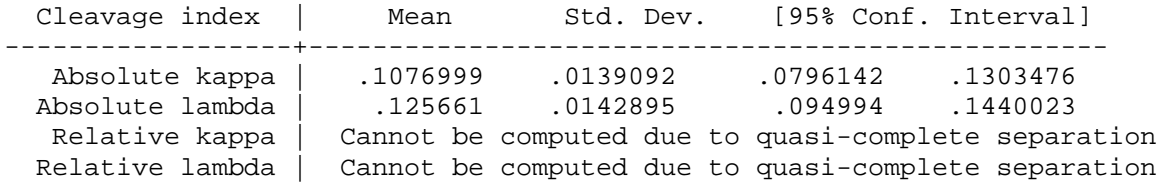

This problem does not affect absolute indices: while some of the regression coefficients are undefined in the case of quasi-complete separation, the corresponding probabilities of voting choice will be equal to 0 or  $1<sup>1</sup>$ .

# **References**

1

Lachat, Romain (2006). 'Measuring Cleavage Strength'. Paper prepared for delivery at the 2006 Annual Meeting of the American Political Science Association, Philadelphia, August 31 – September 3. Revised version available at http://www.romain-lachat.ch/papers/

 $<sup>1</sup>$  In this situation, however, the probabilities estimated by clarify will be missing for some of the sets of</sup> simulated values of the regression parameters. cindex avoids this problem by drawing new series of simulated probabilities, until the number of non-missing probabilities is equal to the number of simulations set for clarify.